### **All About Maps Asynchronous ESL Lesson (Intermediate-low to Intermediate) Sarah Whitesel**

#### **[swhitesel@tiu11.org](mailto:swhitesel@tiu11.org)**

### **Lesson Overview**

#### **Lesson Objectives**

#### **After completing all three lessons, students will be able to:**

- Contribute to a group map project by suggesting and marking the location of three places of interest from their neighborhood.
- Write error-free, single sentence descriptions, with prepositional phrases, of each of their three chosen locations.

#### **Formative assessment for first lesson, "Introduction and Vocabulary"**

● Demonstrate a developing understanding of key vocabulary by correctly answering at least 24 combined questions from the activities titled "Vocabulary Activity 2," "Vocabulary Activity 3," and "Vocabulary Quiz."

#### **Formative assessment for second lesson, "Reading and Listening"**

● Comprehend prepositional phrases in listening and reading tasks by correctly answering at least 15 combined questions from the activities titled "Map Reading Activity," "Map Listening Activity," and "Welcome Letter Quiz."

#### **Formative assessment for third lesson, "Speaking and Writing"**

● Accurately produce prepositional phrases in writing and speaking by correctly answering at least 9 combined questions from the activities titled "Fill in the Blanks" and "Open-Ended Questions."

#### **Key Vocabulary**

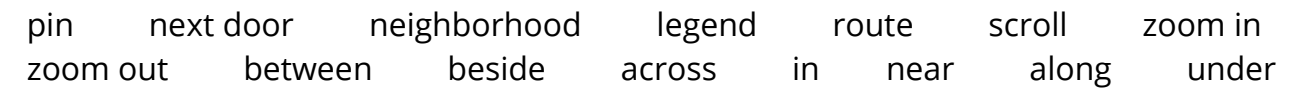

#### **Standards Addressed**

● ELP Standard 1, Level 3

### **Lesson Overview**

- ELP Standard 2, Level 2
- ELP Standard 10, Level 2
- $\bullet$  FSF (w 1.6)

#### **Lesson Length**

Three 60-minute sessions

#### **Lesson Context**

This ESL lesson for students at the intermediate-low to intermediate level of proficiency is designed to build digital literacy and a sense of community as students contribute to a digital map of their own town or neighborhood.

Because this lesson is asynchronous, it contains three separate sections, all of which are presented in interactive Nearpod lessons. Section one introduces students to key vocabulary and digital map navigation skills, section two builds the students' receptive language skills and teaches about prepositional phrases, and section three builds the students' productive skills and includes the final map-building activity. Through all sections of the lesson, students' understanding of vocabulary and prepositional phrases is developed through a variety of L/S/R/W activities that are scaffolded from the word, to the sentence, to the paragraph level.

Teachers who wish to use this lesson are encouraged to create their own free Nearpod profile to get full access to the lesson and reports. For assessment, teachers are encouraged to use Nearpod's report feature. Teachers can use the reports to both assess each student's understanding of the content and verify assignment completion.

Finally, this lesson uses a map of Lewistown, PA for the final activity, but teachers can adapt the lesson to match their own students' location by visiting [https://getethermap.org/.](https://getethermap.org/)

# **Materials**

 **Texts or resources being used in the lesson**

# **Materials**

- "All About Maps: Introduction and Vocabulary" (asynchronous Nearpod lesson): [https://np1.nearpod.com/sharePresentation.php?code=197f44e3ececa3390e4a599d7a](https://np1.nearpod.com/sharePresentation.php?code=197f44e3ececa3390e4a599d7ae55b7b-1) [e55b7b-1](https://np1.nearpod.com/sharePresentation.php?code=197f44e3ececa3390e4a599d7ae55b7b-1)
- "All About Maps: Listening and Reading" (asynchronous Nearpod lesson): [https://np1](https://np1.nearpod.com/sharePresentation.php?code=f92f638bf0ba43ce42112723b2f229d4-1) [.nearpod.com/sharePresentation.php?code=f92f638bf0ba43ce42112723b2f229d4-1](https://np1.nearpod.com/sharePresentation.php?code=f92f638bf0ba43ce42112723b2f229d4-1)
- "All About Maps: Speaking and Writing" (asynchronous Nearpod lesson): [https://np1.n](https://np1.nearpod.com/sharePresentation.php?code=1eb5999fbc193f6a4b483905b5b65c73-1) [earpod.com/sharePresentation.php?code=1eb5999fbc193f6a4b483905b5b65c73-1](https://np1.nearpod.com/sharePresentation.php?code=1eb5999fbc193f6a4b483905b5b65c73-1)
- Ethermap.org (free resource for creating interactive maps):<https://getethermap.org/>

### **Notes on using Nearpod and Ethermap**

Teachers who would like to use this lesson should follow the instructions below for using Nearpod.

- 1. Create a free Nearpod account by visiting [https://nearpod.com/.](https://nearpod.com/)
- 2. Add the lessons above to your own library by clicking the links then selecting the option to "Add to my library."
- 3. Once the lessons are added to your library, hover your mouse over the lesson you would like to use and click the "Student-Paced" option for sharing the lesson with your students.
- 4. For your students to access the lesson, they can visit [join.nearpod.com](http://join.nearpod.com/) (or use the Nearpod app) then enter the code that Nearpod will generate after you choose the "Student-Paced" option.
	- a. Note: To see each lesson as your students will, try entering the lesson using the student code.
- 5. Your lesson will be available to students for 29 days and they can access it whenever they would like.
- 6. To track your students' progress through the lessons, use the "Reports" section in Nearpod.

If you would like to adjust the final map activity to reflect a location other than Lewistown, Pa:

- 1. Visit [https://getethermap.org/.](https://getethermap.org/)
- 2. On the homepage, enter the name of the location you would like to use for your lesson, then click "Create map."
- 3. Once you have found your desired location, click "Save current view."
- 4. Copy the URL of your saved map and paste it into the final slide of the lesson titled "All About Maps: Speaking and Writing."
- 5. Once these steps have been accomplished, your students will be able to edit a map of your chosen location, rather than the default location of Lewistown, PA.

## **Lesson Procedures**

#### **Introduction and Vocabulary: 60 minutes**

- The students read/listen to slides 1-4 as an introduction to the lesson's goals.
- The students begin brainstorming ideas for the final project by submitting at least three suggestions of locations that a newcomer to town may want to know about by using the collaboration board on slide 5.
- The students read/listen to slides 6-7 to learn the key vocabulary for the lesson.
- The students demonstrate their understanding of the vocabulary at the word level by completing the activity titled "Talking about maps" on slides 8-9.
- The students demonstrate their understanding of the vocabulary at the sentence level by completing the activity titled "Understanding Maps" on slides 10-11.
- The students finish their practice with the vocabulary by watching a video on how to use online maps (slide 12) and completing the quiz on slide 13.

#### **LISTENING AND READING: 60 minutes**

- The students read/listen to slides 1-4 to review the vocabulary and lesson objectives.
- The students read/listen to slide 5 for some pre-reading questions then they advance to slide 6 to view the map they will be working with for the rest of this section of the lesson.
- The students practice recognizing prepositions at the word level by completing the reading activity titled "Let's read a map" on slides 7-8.
- The students practice recognizing prepositions at the sentence level by completing the listening activity titled "Let's help someone else" on slides 9-10.
- The students practice recognizing prepositions at the paragraph level by completing the reading activity titled "Getting to know you" on slides 11-13.
	- The teacher can review student answers for "Let's read a map", "Let's help someone else", and "Getting to know you" by using Nearpod's report feature. It's advised that the teacher at least provide feedback to the students on their performance in "Getting to know you."
- The students finish the lesson by building their explicit understanding of prepositional phrases by reading/listening to slides 14-19.
	- **Note**: Up to this point, the students' exposure to prepositional phrases has been implicit. This brief explicit lesson on prepositional phrases will be useful to the students when they move into the final section of the lesson, where they begin producing their own prepositional phrases.

## **Lesson Procedures**

#### **SPEAKING AND WRITING: 60 minutes**

- The students read/listen to slides 1-3 to review the vocabulary and lesson objectives.
- The students read/listen to slide 4 for some pre-reading questions, then they advance to slide 5 to view the map they will be working with for the rest of this portion of the lesson.
- The students practice producing prepositions at the word level by completing the writing activity titled "Describe important locations" on slides 6-8.
- The students practice producing prepositions at the sentence level by completing the speaking activity titled "Talk about town" on slides 9-11.
	- The teacher can review the students' answers to "Describe important locations" and "Talk about town" in the Nearpod reports menu.
- The students complete their final assignment by viewing a directions video on slide 12, reading the directions on slide 13, then advancing to the group map website to submit their work.
- The teacher must visit the group map website to view each students' submissions. The criteria for each student to complete this assignment is to place a pin at three locations of their choosing, including their name in the "title" section of the pin and a sentence using a prepositional phrase to describe the place's location in the "description" portion of the pin.

The teacher is encouraged to send written feedback to each student on their contributions to the community map and/or to discuss the community map with the whole class during a follow up synchronous lesson.